# M1A eMeetLink User Manual

#### EMEET OfficeCore M1A

### **Device settings**

### 1. Lighting

You can turn on/off the Device light function to decide whether the device light will show on the device according to your needs.

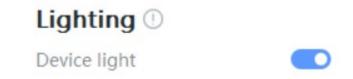

### 2. Pickup gain

You can drag the slider to adjust the intensity of voice pickup.

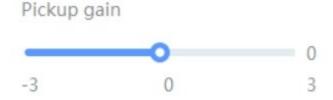

### 3. Restore Default Settings

After restoring default settings, all operating settings will be restored to factory mode.

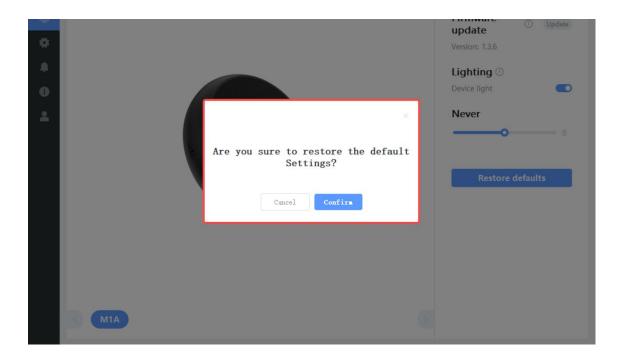

# **Settings**

In this setting interface, you can change the language according to your need.

Check your eMeetLink software version and update it.

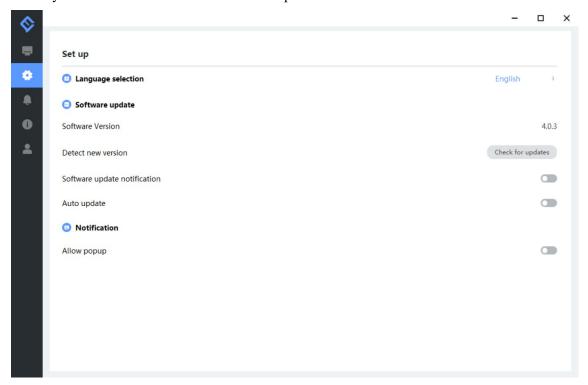

# **Support**

#### 1. Feedback

Write your feedback here to get EMEET customer service support.

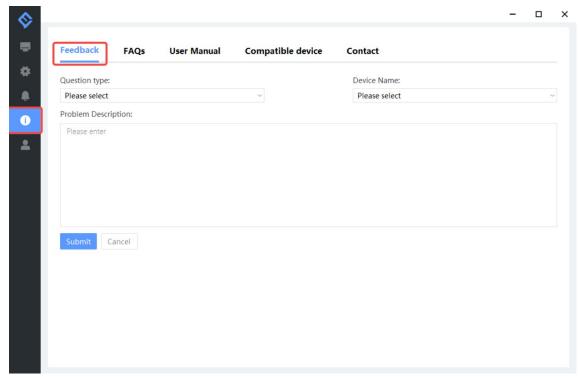

### 2. FAQs

There are some common questions for your reference.

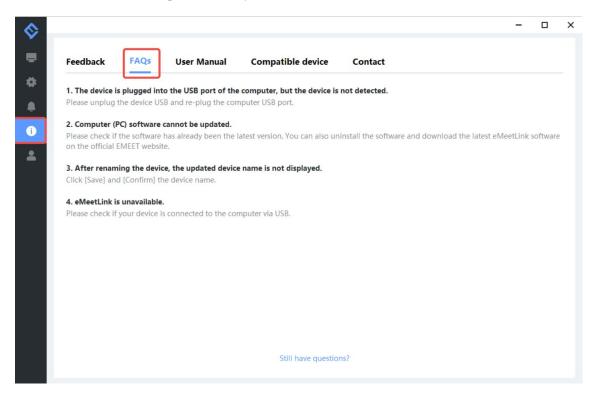

### 3. User Manual

Click the device to enter EMEET official website and get the user manual.

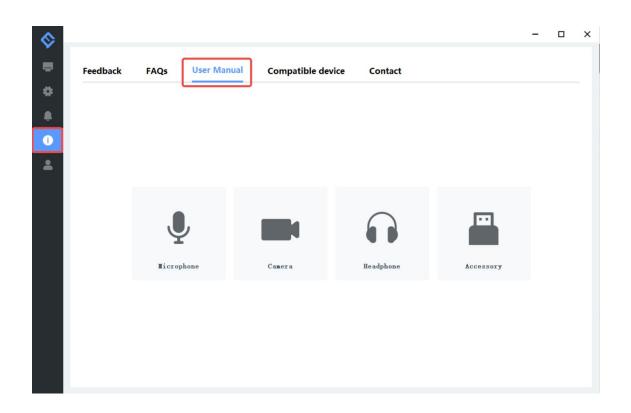

### 4. Compatible device

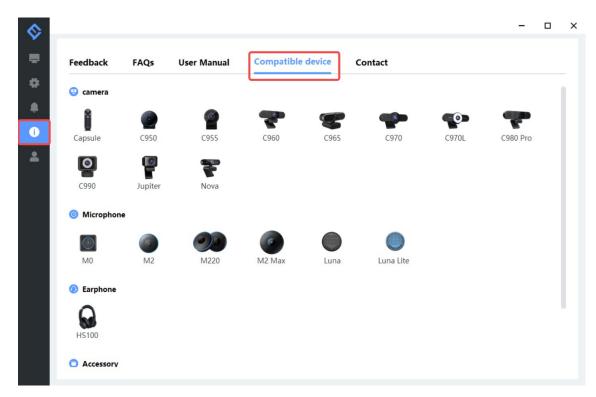

### 5. Contact info

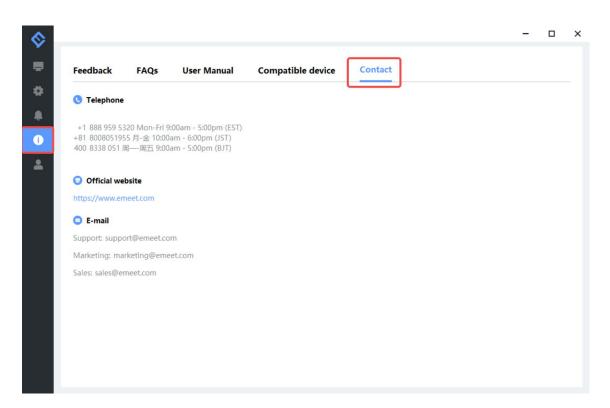